"ХУДУДИЙ ЭЛЕКТР ТАРМОКЛАРИ" АЖ

AU 152

DHR.

"НАМАНГАН ХУДУДИЙ ЭЛЕКТР<br>ТАРМОҚЛАРИ КОРХОНАСИ" **АКЦИЯДОРЛИК ЖАМИЯТИ** 

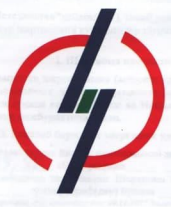

**ЮРИДИК ВА ЮРИДИК МАКОМГА<br>ЭГА БЎЛМАГАН ТАДБИРКОР ИСТЕЪМОЛЧИЛАР УЧУН** ЭЛЕКТР ТАЪМИНОТИ

# ШАРТНОМАСИ

No 15600385

(корхона, ташкилот, муассаса номи)

**912 BC Bart - Karamana** STREET ROLL AND LETTER STREET итана заминатель

FIRENT FOR FORESTING MARCONILLY **SOUTHERN THATABLE AT ALL AND READER SEX SARPLOIAS TELESIS ИТОННМИ АТ ЧТЯЗЕ.** 

## **NDAMOHTTA**

**COMPANY COMPANY COMPANY COMPANY** 

 $\mathcal{A}$ 

Юридик ва юридик макомга эга бўлмаган тадбиркор истеъмолчилар учун **ШАРТНОМА** 

 $2022$ HHJ  $0500$ 

 $mx6$ 

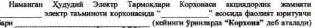

 $rac{\mu}{2}$ paxbapu M. Un

(кейинги ўонидарла "Истевмолчи"лебаталали), хисоб раками иккинчи томондан мазкур шартномани куйидагилар тутрисида TV13MB02

#### **I. Шартнома предмети**

Ушбу электр таминоти шартномасига (кейинги ўринларда - Шартнома деб аталадн) мужефик. Корусова Истердоржита электр электическим (кеймиги Фринтарда - эместия леб. аталады) уданган тагмок оокали етказиб бериш на Истеъмолчи истеъмол килонган энергия учун ўз вактила хак тўляш мажбурнатицы одали.

#### II. Етказиб берилган энергияни хисобга олиш

2.1. Энергия истормодицинг Виллик шартномалий хажми:<br>Актив / 999, 98 кВт.с. реактив

xBap.c

2.2. Етказиб берниалиган энергиянныг Шартнома тузилган кунилиги умумий нархи 89999 / Фмни, тариф(лар) буйнча

maned more: medasaxasumusuxass, bus cmessaxu dos 08.11.2017 kuxbos ITR-3379 suas: polasameba soscamuxass махсулов никлаб чакрауечи ва айрим хизнатаар героатуечи истенволчилар учун (пераклиси Еуилонов) **MERCHANDIS** 

2.3. Истормодчига отказиб беседальтан энестицинге ойлор косимилаги йндлих хажми ушбу Шартномага 1-иловада колтирилган.

2.4. Истералодны томончиви одинган энергичники хак толпидитын хакихий миклопиушбу Шартномага 2-иловала назаваа тутилган хисобга олиш приборларининг курсаткичлари BOOKS BY BUSIN' BASE THE

2.5. Истемнолчилаемник (маниний истемнолчилаемни тапкови). Электо энестиксини хисобга олиш прибордири, прунингдек электр энергизсини хисобга олишнинг бошка косительно источностивного маблетного унгобита сотиб означен лиших унборовлены ва руйхатдан ўтказнавли.

#### Ш. Хисоб-китоб какини тартиби

3.1.Энергия учун хисоб-китоблар табақалаштирилган, бир станкали ёки Узбекистон Республикаем Президентинниг 2017 ймл 8 нояболаги "Энергия ресурсационалы окинона фойдалинишин тазминдаш чора-тадбирлари тутрисида"ги ПК-3379-сонди карорининг иловаента всесан тасликланган обйхатла курсатилган махеулот ишлаб чикаруачи на айрим хизматдар кўрсатувчи истермодчилар учун амалга оширилади.

3.2. Уланган купаати 750 кВА ва ундан ортик булган Истевмолчи (бюджет TOURNEY BOYS CAN THANGHOTH TEURISTERING DEPARTS TOWARD HE CAN RETEASED FOR THE ующим заснини насос станциялари, прунинглек Лавлат бюлжетндан молналаштириналитан насое станциялив бунлан мустьено) Энергия учун хисоб-китоблагин сутка вактивлинит табакаленничендуан тариф буйнча амалга оширади.

Истердала килонтан энергия учун табака заштиринган тагыф бУйнча хисоб-китобаат:

язны титиз пайт - сутканинг ёруг вактила (соат 9:00 дан 17:00 гача) - белгиланган. тариф буйнча,

тигиз пайт - энг катта косламали соатларда (ягона электр энергерика тизимининг энг катта юкламали соатлари: эрталабки энт катта миклор соат 6:00 дан 9:00 гача, кечки энг вается можновали этогляри, друговорит на внестя направу этог что дан и него, вознатали.<br>катта миклов соду 17:00 дан 22:00 гача) белгиланизм тармфга инсбатан 1.5 баранар микловала ўсуачи коэффициентни кўдзаці оркали:

и воздружением на судержив уровних надукци (рег кам юждамали содущения: 22-00 век 24.00 гача ва 00:00 дан 6:00 гача) - белгилинган тарифга нисбатан 1.5 баравар камаковчи коэффициентны к@длаш оркали амалга оширилати.

Белгиланган тариф II-тариф гурухи бир ставаали истемолчиларга қулланиладиган ransabra menu yang sa

Табардланического тариф кулланизмайлиган Истермолчика нисбаган энергия учун хисоб-китобларда бир ставкали тариф кўлланилады.

митологических структах и советствующего советствующего принятия предписания подавидных колонизации нагозни шакллантиришние алокида тартиби белгилиналитан ташкилотлар руйхатига нархам шиклиплоренновы вномени провое областическим национального уреализац.<br>кипитудизи махеудот ишлиб чихорувчи на айрим хизматлар курсатувчи Истормолчилир учунту доллар Хукумат карори билан белгиланадиган тариблар бүйнча амалга ошинали

3.3. Тупли хид тариф гурухларига мансуб истерлирумит битта электр тарлиноти манбардан электр билан тазманданганда, хисобга олин прибордари хар бир тариф гурухи учун адохида Фриатилевы

полные узначениями.<br>Истермолчи томонидан алохида хисобга одиш приборлари ўрнатиш рад килинган таклирда, электо энергияси учун туловлар фойдаланаеттан энг юкори тагиф гурузм буйича хисоб-китоб килинали.

антос социализмования буйнча Истевмодчи на Корховы орасидали хисоб-китоб данри бир ой хисобланади.

3.5. Истевмолчи хисоб-китоб давли тугагандан сўнг Узбекистон Республикаси Бош прокуратураси хузуридаги Мажбурий ижро бюросинног (кейинги Фианларда "Бюро" леб аталади) ваколатли вакили билан биргаликда хисобга олиш приборларининг компания заробля санбольди на ушбу Шартноманиит 3-иловасита мувофик шаклла знентия сарфи буйнча хнообот тузали.

Истехмолчи Корхонага энергиянинг сарфланиши тугрисидаги хисоботии ўз кули билан, факсимия, электрон бки почта алокаси опкали хар ойнинг санасигачаКорхонага на Бюрога такдим этади.

Бунда, уданган кулаати 750 кВА ва ундан юкори булган тўдовларни табакалаштирилган тарифда амалга оширадиган Истеъмолчилар буйича энергия сагары бримча хисоботди ишлатилган электр энергин (актив на реактив) тулик хажмидин ташкари титих, дены титиз на тунги пайтларда фойдаланнылган энергия хазахлари алохила курсатилищи щаго.

3.6. Тарифлар ўзгарганда Истовмолчи стказиб берилаёттам знестня учун виги тарифлир киритилган кундан бошлаб янги тарифлар буйича хак түлайды.

3.7. Энергия учун амаллаги тарифлар ўзгаргая таклитая. Корхона ударнинг кучга киемциклан камида 9и беш кун оддин карорин омманий ахборот воситаларнда эклон килали.

Бунда электр энергияси учун тарифлар ўзгарган санадан катынй назар, электр тавминоти шартномаси 92 кучила колади на истевмолчи фойдаланилтаг электр энергияси учун жиги тариф кучга кирган кундан бошлаб хак түлөшгө мажбурдир.

Тариф ўзгарган такдирда, истеамолчилар Энергия (шу жумладан, актив ва реактив знергия нинг плане тарикасида туланган хамми учун тулов кунидан бошлаб кейинги 1 ойдан оптих булмаган муддатда купимча тулов тулашдан озод этилади.

Арифметик хатоликлар, тарифларин нотўгри куллаш туфайли пайдо буладиган кам за ортикча туловлар тегишли тариф буйнча кВт соатларда кайта хисоблаб чихилади ва Корхона томонилан дазао муддаги донрасида курсаткичлардыги тафовут ёки кушимчалар билан биргаликла хисобга олинали.

3.8. Истевмодчита энергияни етказиб бериш колгуси хисоб-юггоб давон бошланишидан олдин энергизноог шартномааний миклори киймати учун олдиндан ко фонации (100%) хак тулаш асосида амалга оширилади. Буида, хисоб-китобни 50 фона одинами так админ всесила высокое жение совершины с одинами совершины с после не совершины с просбе китоб амалга ошириладиган давран курсатиб хисоб-китоб даври бошланишилан камила 5 кун однин биллирги тартибида Бюрога мурожаат килгандари таклирла 50 фонз однинданода; то полно вознана отказиб берилишига Вул куйилади. Оддиндан хак туланиатан хамда 50 фонз

одинами хак тёлаёттан истермодчилар томонилан ойнинг охиригача вхуний хисоб-китоб амалга оширилияган холларда мазкур истетанолчига инсбатан электр тармокларидан тулик spermann fill was more ann afine as au

3.9. Истермодчи уданган куаватилан каттый назар, крипто-актив на майнинг сохасила фастиятии амалга ошивганда (турди конптовалюталиста янги бирдикдар за комиссия йнизмлари форматида мукофот одиш имкоизни берадаган таксимдаш платформаснин тазыкными ва янги блоклар яратиш буйнча фасликт) фойдаланган электр энергияси учун тбловларии тегищли тариф гурухига асосан белгидантан тарифга нисбатан 3 баробар ўсухчы коэффициентта мувофик тулайди. (Уз.Р. Вазирлар Махкамасининг 09.12.2019 йилдаги 979сонды карорига асосан мазкур карор расмий эьлон кнлинган кундан эьтиборан уч ой 9тгач кучта кирали).

опроце).<br>3.10. Конжона энергия сарфи тўгржынацы хнообот асосила белгиланган тартибла vucof-vurofuu avaira ouureanu vauna fem vynu nuuna 79nos avanta ouureanuus noussa 69 лган хисоб-фактура ва тўлов хисоб-варагини ёзнб берадн

Истермодни турди тириф гусухларита тегищди будган бир нечта объектга эга будса, yon fun verseb rynys very renigh candystrat xaxasi sveetuuras xouta vavasti xecofфактура ёзначни.

Узбекистов Республикаси Вазиодар Махкамасининг 25.06.2019 йиллиги 522-сонда карорита мунофик Корхона томонилан махсус ластурий махсулот оркали хисоб-фактура ва TO BOR VECOS REPRETIURE SPECTIVE VECOS REGISTATION TERRITORIALE NEW SEARCH COTHO CITY PR тФгонсилаги маздумотлар кФронтилган холда электрон ракамди имэо билан тасликлаган холла, оператор сокали роуминг операторита юборилади.

3.11 Хисобга один прибори ушбу Шартномага 4-изовага музофик, здекто тармокларинниг мансублик баланси буйнча масъудлик чегараси далодатномаси ва томондарния эксплуатация жанобгардити всосида аникланадиган электр тармогизниг мансублик баланси чегарасила Усемтилмаганна, чегаралын хисобга одиш прибори Урцатилган wollrous 60 yrsu унастрола засегданных технологик сатурланием хажда Истормодчи бации биргализа хисоблиш ВУли оркали аникланади ва ушбу шартномага 5-иловага мунофик палолитномала купсатилали.

Бунда, 750 кВА ва ундан юкори кувватга улинган, табақалаштирилган тарифла тудовларны амалга оширадитан Истермолчи учун энергизациг технологик сарфланиш хажми сутканинг тигиз, ярим тигиз на тунги пайтлари учун адохида аникланиб, мутаносиб равница возые одинтан электр хажминие тегкназа пайтаконга тудов хакини езиц учун кушиб **Gone to tu** 

3.12. Истермолчи энеогичнинг сарфланици тутоисидаги хисоботни Шартиомала курсатилган муллатда такшем этмаган такшикча. Корхона энергия истермодицинг протисьмала кайл этилген миклопи буйши ёки ўтган дзяр учун хакикатдан истермол кидинган электр энергикси түгрисидиги маълумотлар асосида тулоа хисоб-варагили езади на Истеммолчинниг шахсий хисоб разамила бу хакила тегишли белги күйилади.

Бюро хисоблаш приборилан курсаткичанови назорят тартибила ёзиб одгандан кейин. Корхона амадда истермол килинган электр энергизси учун кайта хисоб-китобин белгилинган тартибла амалга оширали.

3.13. Истермолчиннит энергия хакини т9лип, реактив энергия компенсацияси тарифга устамалар, шунингдек хисобга олинмаган энергияни, (ноконуний фойдаланилган электр энеогидси) кайта хисоб-китоби ва пеня буйнча карзи булган таклирда, унинг аванс тулови хисобига Фтеазилган маблагдари картин колданита 89налтирилали на аванс тФлови (оддиндан ver vommt enderens vuorfen omnundime

Истермодчи томонидан Шартномада курсатилган электр энергизси хажмини тулик истемнол килмаган таклирда, аданс тарихисила туданган маблагдар кайтариб берилмайди ва электр знески унун кейинги унсоб-китобларда хисобга одинали.

Хисоб-китоб ойндан кейинги календар ой тугагач карздорлик тўлов муддати ўтган леб хисоблинали на тёлов мудлати ётган хар бир кун тёлов мудлати ётган сумманинг 0,1 фончи миклопила, электр энергичен махеус таптибла стказиб берилалиган корхоналар учун эса 0.2 фонз миклорида пеня хисобланади. Буида пенянинг умумий миклори, муддати ўтган туловларницт 50 фонзилан ошмасдиги лозим.

3.14. Шартисмала хисоб-китоб данои учун курсатилган энергия миклоридан 5 фоналан оптик миклопал энергия истермол килганда. Истермолувалан Шартномада курсатилган миклордан ортик истевмол килинган энергияси жами хижми учун белгиланган тарифининг 1.15 баравари миклорида тўлов ундиридали.

3.15. Истермолчи на Корхона хар ойда, хисоб-китоб даври тамом булгандан кейин беш кун мобайнида ўзаро хнеоб-китобларнинг такжослаш далолатномасици тузали.

3.16. Истевмолчини куйндаги холларда электр тармокларидан узилали: шартномавий мижбуриятлары бажарилмаганда:

хисоб-китоблар ўз вактида амалга оширилмагандаги окибатида фойдаланысцтан энергия учун картазордик манжул бёлганны

Бюро талабномалари бажарилмаганда, шу жумладан, унинг вакилларига хисобга олиш приборлари курсаткичларини олиш учун рухсат этилмаганда;

электр тармокларига ноконуний уланиш, уларии талон-торож килиш ёки электр энергиясидан фойдаланиш қондаларнин бузишнинг бошқа холатлари анихлавтанда;

Энергияни хисобта олиш прибордарнин касддан бузилганда, журсаткичдарны ўзгартнення максадыда ударга ташкагоддзя арадыны ятання

3.17. Хисобга одинаетан энергия учун амалга оширилган кайта хисоб-китоб, Истетьмолчини конун хужжитларида болгиланган тартибда Электр энергиясидан фойдаланин кондалатини бузгандик учун жазобгарликдан озол этмайли.

3.18. Истевмолчи томонидан кондабузардик холати бартараф этилиб, мавжуд карэлорлик ва тулов пайтидаги энг кам ойлик иш хакининг ўн баравари миклорида тулов ундирилгандан сўнг тармокка кайта уланади (ЭНХАТга уланган истезмолчагдар бундан  $WCTBCHO$ 

3.19. Истемнолчи электр тармокларниниг техник холатини тамницаци буйнча эксплуатация харажатлари учун субистевмолчилар, истовмолчи билан субистевмолчи ўртасида тузилган алохида шартнома буйнча Энергиянинг умумий хажмадан олимадыган улушта мутаносиб равницаа хак тўлайди.

Эксплуатация харажатларини субистевмолчига бериладитан электр энергиясы тарифига кушишта рухсат этилмайти

3.20. Энергия учун тўлов тарифлари куйндаги холатларда манший (ахоли) истемолчилари учун белгиланган тарифга тенглаштини тапи

Узбекистон Республикасниннг 2012 йнл 26 апрелдаги "Онлавий тадбиркордик тугрисида"ги УРК-327-сонди конунига мувофик "Онлавий корхона турар жойдан бир вактиниг ўзнда унда истикомат княган холда товарлар нишаб чихариш (ишлар бажарнш хизматлав курсатиш) учун фойдаланган такдирда. Истеъмолчи Энергия үчүн мамший (ахоли) тарифи буйнча тудовии амалга оширали:

Узбекнотон Роспубликаси Вазирлар Махкамасинниг 2003 йнл 22 августдаги "Дин сохисидаги маънавий-маърифий, таълим ишларнин на фаолистии янада такомиллаштирищда ижтимоий кумак ва имписалар бериш тугрисида"ги 364-сонли кароринниг 3-банлига мувофик Узбекистон Республикаси Вазирлар Махкамасининг 2003 йил 10 сентябрляги 525-ф. сонди Фармойншига кўра худуддаги диний ташкилотлар Энергия учун манший (ахоли) тарифи буйнча хак тузайлизар.

3.21. Истевмолчининг хисобга один прибори куйидаги текширувлардан Фтюанилан:

а дамрий киеслиш-ушбу турдаги хисобга олиш приборнинит киесловдан ўтказиш орадити муддати тугаганда:

биавбатдан ташкари киёслаш-хисобга одиш приборига зарар етказилганда, пломбаси бузилганда, қайта дастурлаш зарурняти козага келганда;

в)эксперт юнеслаш-хисобга олиш приборининг создаги, унинг фойдаланишта яроклилиги, шунингдек, метрологик хусусиятларинниг норматив хужжатлари талабларига мослити бойнча низоли масалалар юзага келтанда.

3.22. Энергияни хисобга олиш прибордарини ечищ, киёслишлан ўтказиш на ўгнатиш Узбекистон Республикови Вазирлар Махкамасинонг 2019 йнл 20 августдаги 698-сонли карсен талабларига мувофик белгилинган тартибда амалга оширилади.

Хисобга олиш приборнии даврий киеслаш "Узстандарт" агентлиги томонилан белгиланган муддатда истеъмолчи хисобидан ўтказилады. Кибеловдан ўтказиш оралиги тўрт Видин ташкил этали

3.23. Наибатдан ташкары ва эксперт киеслашлар Бюро ташаббуси билан ёки бошка ваколатли орган қарорига асосан ўтказилади ва киболаш хизматларини Бюро Копхона томонидан тўданади.

#### IV. Томовларнингхукук ва мужбурнятлари

4.1. Истемнолчи куйидаги хукукларга эга:

93 электр курилмаларини Корхова электр тармокларита техник шартларга мувофик, **Фридтилган тартибда уланд** 

сифат курсаткичнари двадат стандартларига мувофик будган электр энергиясини олиш; электр энергизси етказиб беришнинг тухталиши ёки тухтатиб куйилиши сабаблари тўгрисида белгиланган тартибда ахборот олиш;

Корхонага истетьнол князыван энергия хажмларизниг ўзгартирилиши тўгрисила белгиланган тартибда таклифлар киритиш. Бунда энергиянинг Шартиомадаги хажмина Фигартирин бримча таклиф мулжалланаеттан ўзгартириндан однин 10 кундан кечикмай (модей ой тугагунгача) Корхова ва Бюрога такдим этиши лозим:

электр энергияси тулик хажмда стказиб берилмаслиги ёки сифат курсаткичлари давлят стандартларита мувофик булмаган электр энергия етказиб берилиши окибатила отказилган зарарни белгиланган тартибда копланишник талаб килиш;

Шартномани конун хужжатларита мувофик бир томондама бекор килиш;

Шартнома бекор килганда фойдаланнымаган энергия миклори учун тўданган маблагия қайтарилишин талаб қилиш;

энергия етказиб берилиши тўхтатилганда етказилган зарарни қоплашин талаб қизнап;

электр тавминоти Шартномасини тузищда ва бажарищда возага келаёттан низоларни хал этиш учун судга ёки буйсунуви буйнча юкори органга (мансабдор шахсга) мурожаат

 $89.900$ Истекмолчи конун хужжатларига мувофик бошка хукукларга хам эги бүлиши мумкин.

4.2. Истемнолчи куйилагиларга мажбур:

белгидантан энергия истеъмоли режимига рион этиш;

фойдаланилган энергия учун ўз вактида хак тўлаш;

эксплунтация княжеттан электр тармоклари, приборлар, электр курилмаларининг зарур техник холитини саклиш, шунингдек, электр курилмаларни эксплуатация килишла хаафсизлик техникаси концаларига раза килинишини тазамилаш, Корхонага электр ускуналарининг носоздиги тўгрисида хабар бериш:

электр энергиясидан окилона фойдаланни чора-тадбирларини амалга ошириш;

Бюро на "Узунергозинспекциясы" курсатмаларыны ўз вактида бажарыш;

Электр курилмаларининг тузилиши кондалари талабларини бажариш;

Боро ва Корхона вакилининг хисобга одиш прибордарния кухан кечиришига белгилинган таргибда рухсат бериш;

йил мобайнида янгидан ишта тушириладиган электр курилмаларидан фойдаланыш бошланишидан камида бир ой олдин энергининиг зарур микдори учун Корхонага буюртманома бесени:

келтуси йил учун энергияга будган эхтифизи аниклаппа энергияни электр тармокларидан узативца, ишлаб чикариладитан махоўлотникт (ишлар турларизникт) технологих жараёни ишлаб чихариш эхгиёжларига, ишлаб чихариш бинолари ва мазмурий бинолории сритиш, иситиш, шамоллатиш учун электр энергин сарфини, шунингдек, ушбу электр тармовлярига уланган субистетмолчиларнныг эхтисжини хисобга олиш.

Шунингдек, уланган кульати 5 МВт за ундан ортик булган Истемодчи. Корхона талабига асосан күйилаги маылумотларин такдим этишга мажбур:

истельнол килинаеттан кувантнинг хар суткалик, хар ойлик сарфи на амалдаги

энергетника тизиминнинг энг куп на энг кам юкламали даврларида реактив энергия ва MINTIOPH. куппатнинг хар суткалик сарфи,

энергетика тизиминныг энг күн кокламасинныг утиш лаврида актив энергия (куваат)нинг хар 30 дахикадаги сарфи.

Бундан ташкари, уланган куазати 250 кВа ва ундан ортик булган истемнолчилир куйнаагиларга мажбур

махсулот бирлигини ишлаб чикириш (ишларин амалга ошириш) учун Энергия спрфилинг техник ва индисстией жизнатами асосланган илгор пормаларини ишлаб чикишумумий ишлаб чикариш на технологии; якка тартиблаги на гурух буйича; йиллик, чораклик ва ойлик - уларни ишлаб чихаришни ташкил этиш технологияси такомиллаштирилиши (ўзгартирылиши) на янги техника жорий этилишига караб кайта кўриб чикиш;

корхона бўйнча, шу жумльдан куп знергня сарфлайднган ускуналар, цехлар за истемнолчилар гурухлари буйнча Энергия балансларнин тузили хамда улар асосида ишдаб чикариш жарафиларнда электр энергизсидан фойдаланиш самарадорлигини тахдил килиш, четания самарасиз сарфланная ва нероф булишины аниклаш, уларни камайтириш ва бартараф этиш буйича чора-тадбирларен ишлаб чикиш ва амалга ошириш:

келгуси даар учун Энергияга булган эхгиёжин ва электр тармокларнниг жергия ўтказиш кобиляетния ошириш, злектр тамминоти схемаларния такомиллаштвернш утказыш коомендикан мақсадида (махсулот ишлаб чиклоншинин, божариладиган иш турларининг муджалланаатган прогноз хажмларидан ва Энергия сарфи меъёрларидан келиб чикиб, ударии камайтириш ва Энергияни тежащин хисобта олган ходда) Энергиянинг бир йил ва келгуси давр учун балансларини тузиш:

махсулот (ишлар) бирлигига Энергия сарфининг тасдикланган меьёрларига риоя килип ва уларии камайтириш бійнча белгилантан тадбирларнинг бажарилишини тазминлаш;

Энергиния тежан буйнча (йиллик за узок истикбол учун) ташкилий-техник тадбирларни ишдаб чикиш на амалга ошириш. лирин иннын элементлигинги музофик бошка мажбуриятларга хам эга будиши

мумкии 4.3. Корхона куйндаги хукукларга эга:

-<br>Истевмолчидан Шартномада белгиланган ўз мажбурнятларнин кўрсаттан даражасцца бажарналищини талаб этипописы положе шартлари бажарильаганда ёки бузилганда Истоъмолчи томонидан

стказилган амалдаги зарарни белгилинган тартибда коплатиш;

авария режимила. Бюрови хабардор килган холда, Истевмолчинн электр тармогидан удиб куйниг

Бюронинг курсатмасита асосан, хамда ЭНХАТга уланган ёхи энергияга олдиндан хак тблица купилмасита эта хисобга олица прибори булган истемнолчини оддиндан тулмитан хак тугаганда электр тармокларидын учин

Копхона кончичиликка мунофик бошка хукукларга хам эга булиши мумкин.

Мазкур Шарпиомага всосан Истевмодчини электр тармокларидан узилгандан кейин юзага келган холат учун Корхона ва Бюро жавобгар булмайды. 4.4. Корхова куйндагиларга мажбур:

Истевмолчита энергинии электр тармоги оркали электр тармокларинны баланс 678ича мансублик будинин четарасигача Шартномада курсатилган хижида мунталам

ускуналар, электр умтиш линияларини, хисобга олиш приборларидан фойдаланиш. уларга техник хизмат курсатини на тазмирлин, шунингдек. Фа электр хужалити объектларидаги носоздикларны бартараф килипт

электр хужалиги объектавриви талмирлаш билин боглик электр талминотидаги кутилаеттан узилишлар тугрисида уч кундан кечикмасдан огохлантириш:

Истермолчини электр энергиясини стказиб берилиши тухтатилиши на тухтатилиш сабаблаген туғрисида хабардор килиш:

киритилаеттан чеклашлар тутрисида, чеклашларни хижми на вакти курсатилган холла оллиндан хабар беринг электр энергияси тулик еткизиб беридмагандиги ёки электр тазамиотидаги бошка

бузилишлар туррисидаги Истевмолчининг аризасини, ариза одинган кундан бошлаб 10 кундан кечиктирмай куриб чикиш, бартараф этиш на батафсил жавоб юбориш:

Истехмолчита Урнатилган тартибда етказиб берилган энергия хисобини юритиш;

Истормолчинниг белгиланган тартибда киритилган таклифларига мувофик, ўн кун мудлитда электр энергизнинг ойлик шартиоманий хажмига ўзгартиришлар киритиш, электр энергиянног ойлик шартномавий миклорини кулайтириш (камайтириш) мумкин булмаган таклирда - истељмолчита бу хакда, вад этиш сабабини кувсаттан ходда хабар килиш-

Истевмолчаста ўрнатилган хисобга олиш приборларним алмаштириш, ўрнатиш на техник хизмат курсативни, шунингдек Бюро билан бирга пломбалашни таъминланг.

сифат курсаткичлари давлат стандартига мувофик булган электр энергизсини етказиб бернии.

Ковхона конунчилика мувофик бошка мажбурнятларга хам эга будиши мумкин.

### V. Томонларнинг жанобгарлиги

5.1. Электр тавминоти шартномаси буйнча тарафлар Узбекистон Республикаси конунчилитида белгиланган тартибда жанобгар булады шунингдек, шартнома шартлари бажарилмаган ёки тегишли тарэда бажарилмаган холларда, Корхона бунинг натижасила стказилган зарарни коплашта. "Истермолчи" эса стказилган хакикий зарарни коплаштамажбур.

5.2. Корхона Истеъмолчи оддила моддий жавобгар булмайди агар:

Истермодчи здектр энергияси истермодинниг белгидантан режимига рися килмай, здектр энергияси истермоли еки кунапленинг шартноманий михловидан ошиб кетишига йул куйганда, худудий электр тармоклари корхонаси томонндан белгиланган электр энергикси чеклаш жадаали бажарилмагани туфайли паст сифатли электр энергикси етказиб берилгандиги учун:

захита манбан автоматик ишта тушганда, автоматик кайта улаш ва автоматик тарэда частотани создаш билан богдик ўчиришлар вактида электр энергияснам етказнб бернш борасидаги танаффуслар учун;

ятона энергетика тизимида кувват танциолиги окибатида колиб чикиши мумкин 67 луан аварияларны одины один юмендан тармокларны автоматик тархав (УОН, АЧР) на бошка ўчишлар хисобита содир бўлиб, энергикни етказиб беришлаги танаффуслар юзага **CONTRACTOR** 

омманий акборот воситалари (газета, радио, телевидения, интернет воб сайт ва ижтимонй тармоклар) оркали электр энергинси етказиб бериндаги узилишлар тутрисила хабар за эълонлар берилганда.

5.3. Корхона Истевмолчины Бюро куроатмасита всесан электр энергиясидан узилганда еки сигиб будынйлиган табинй офатлар хамда фавкулотда авария холатдари юзага келганда (форе-мажор) Истевмолчи оддила жавобгар булмайди.

5.4. Мазкур шартномани бажариш жираёнида юзага келадиган барча келишмовчилик на низколар музовира ўтказнш оркали хал килинады. Келишмовчилихларни музокара ўтказнш оридли хал азыншиниг иложи булмаганда, улар суд тартибида хал килинади.

#### VI. Якуний кондалар

года 60 лин муддатта тузилади.

6.1. Шартнома 20 йил Шартномага киритилган ўзгарншлар жорнй ойда кўдланисмайды, ва кейншы облассуета книжли.

Шартноманниг амал килиш муддати тугаганда, томонлардан бири уни узайтириш ёки бекор килиш буйнча ариза бермаган булса, шартнома кейинги хар бир йилга узайтирилган хисобланади (Бюджет ташкилотлари бумдан мустасно). Ариза ушбу Шартноманниг амал килиш муддати тугашидан бир ой оддин такдим этилиши лозим.

6.2. Мазкур шартнома бир хил юридик кучга эга булган на томонларнинг хар бирила саклазаеттан июэн (Бюджет ташкилотлари учун уч) пускада тузилади. Шартноманинг иловалири упинг ажралмас кнеми хисобланади.

6.3. Томондардын бирининг ташаббуси билин Шартиомани муллатидан оллин бөкөө килиш, иккничи томонни бекор книйш муддатидан ўттиз кун оддин хабардор килган ходза на томонлар ўзаро хнеоб-китоб кнлиши шарти билан бекор кнлишиши мумкин. Бекор кнлиш турнских хабарнома ёзма разница коборилали.

6.4. Барча ўзгартирнш на купносчалар, агар улар факат ёзма равншда амалга оширилиб, томонларнинг ваколатли шахслар томонидан имэолинган булса, хакиедий хисобливали.

6.5. Шартнома лойнодси талабларида назарда тутилмаган тартиб-кондалар Узбекситон Республикиси Вазирлар Махкамасининг 2018 йил 12 январда 22-сонли карори билан тасдиклантан "Электр энергиясилан фойдаланиш кондалари" хамда Бошка амалдаги норматив-хукукий хужжатлар талабларига мунофик таргибга солниади.

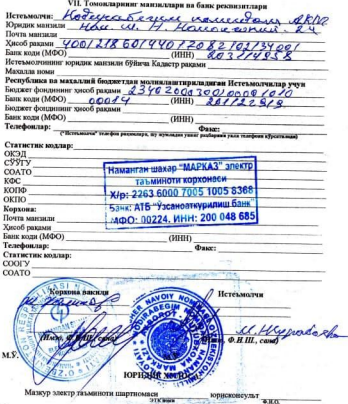

Мазкур электр тазминоти шартномаси **STK Boxe** 

Узбекистон Республикаен Вазирлар Махкамасининг 2018 йнл 12 январдаги 22-сонди карори билан тасдикланган "Электр энергиясынан фойдаланиш кондалари" талабларыга мувофик тузилган. Шартнома мазмуни (шарти, томонлар жавобгарлигининг мездри за низолярни хал килиш тартиби) Узбекнетон Республикасининг Фукаролик кодекси ва "Хужалик юритувчи субъектлар фаолиятининг шартаомавий-хукукий базаси тугрисида"ти конун таарбла келади.

Ютисконсульт arrel 1000

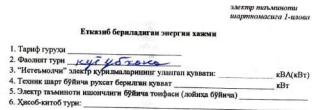

Тариф тури: табждашитернатан, бир ставкали ёки 08.11.2017 йыңдан ПК-3379 иниг руйхатида куролитан махоулот назааб числуулчи ва айрим хизматаар куролтуачи хамда Уз.Р.В.Мини 09.12.2019 биллаги курсатили от томулот назави чемпуулган эл анрим химиялыр курсатуагий хөвдөг гэлг.<br>979-сонди карсри буйнча фаслият коритадитан истехмолчискар (кораклины ёзолсон).

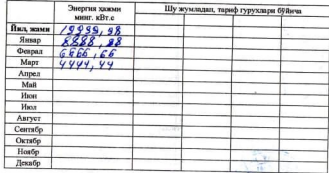

Ташкилот кунига ишлайди cour offra Умумий юкга нисбатан сменалар буй: Geta minimize U. Hypatole

M.S.

 $\mathbf{x}$ 

 $10$ 

#### 3. MEATON PROTECTIONS шарткомасига 2-илова

Энергияни хисобга олиш приборлари ўрнятилган жойлар на уларшинг тавсифлари

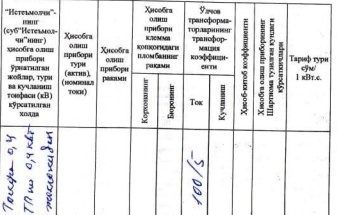

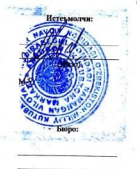

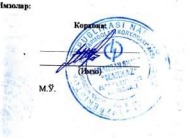

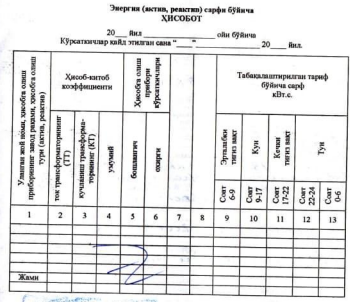

Изох: гр?=гр6 – гр 5, табахалаштирилган хисоб учун назорат <u>рамами</u> гр? – гр 9 + гр<br>p 11 + гр 12 ± гр 13 <sub>—</sub> гр 8 = гр 7 \* гр 4 — <u>гр 8 = гр 7 \* гр</u> 4  $10 + rp 11 + pq 12 + cp 13$ 

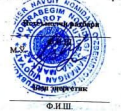

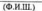

 $\mathbf{u}$ 

электр такминоти эмско<sub>р</sub>, тектович<br>шарткомасыга 3-илова **2.MAYOR WATA MANAGERY** шарткомасына Ализова

#### Томовлар электр тармокларинниг баланс мансублиги ва эксплуатация килиш буйнча масъуллик чегараси **JA JO LATHOMACH**

1. "Истеммолчи"нинг балансида куймдаги электр курилмалар мавжуд: а) хаво линиклари – ЙАН

6) Kabeth material ABB  $n$  3 K70 X/ X 70 M в) подставшихлар, трансформатор подставщих дри дет

2. Истермолчи на Корхона ўртасндаги электр тармокларнинг баланс бійнча мансублик verapaci 14-349 M.O.Y. Khu march Karl Han rucia yearrow rater marude owner of strones

3. Улярдан куйндагиларга:

6) UCTe reacher your Repairing Never November 2010 1000 1000 100

Истехмолчи билин тузилган шарткома асоснда электр тааминоти корхонаси ходимдари **ТОМОНИЛАН ХИЗМАТ КО́пеатиза зн.** 

4. Электр курилмалиенинг холати за уларга хизмат курсатиш буйича жавобгарлик чегараси куйилагича белгиланды:

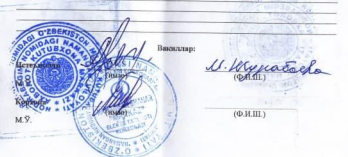

электо питановини шартнамасига 5-илова

#### Энергинин йуколишларини аниклаш буйнча ДАЛОДАТНОМА

Энергияни хисобга олиш приборлари электр тармокларинниг баланс буйнча мансублик чегарасида ўрнатильнатацца, электр тармокларонняг баланс буйнча мансублиги четараем хисобга олинган холда мансублик читарасидан хисобга олиш прибори ўрнатилган жойгача будган қисми хисоблашиўли билан аникланади ва куйидагиларга хисобланади:

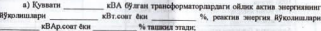

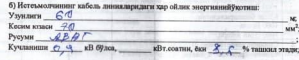

в) Истехмолчинниг хило линияласидаги хар ойлик энергизин йўколишлары Узундити Кесим юзаси Русуми Кучланиши vB 60 nos **кВт.соатии**, бки % romance spanie

Ушбу Шартноманинг 3.8 бандига асосан кокорида курсатилган энергия йуколишлари Истемолчининг хар хисоб-юнтоб даври учун, хисоб-юнтоб давридаги амаллаги энергия истемнолидан ва 1-иловада курсатилган ишлаш тартибидан аникланады.

Корхонанинг электр тармоклари на уйларнинг ички электр тармокларнинги буднинш чегарасидан умумий мулк хисобланадиган ушбу тармоклардан тавминланадиган манший истермолчиларнияг электр энергиясини хисобга олиш приборларигача булган электр тармокларидаги электр энергияси Вукотишлари хисоб-китоб килиш Вули билан аникланади ва уй-жой мульдорлари ширкатлари ёки коммунал-эксплуатация ташкилотлари истеъмолита каратилизи.

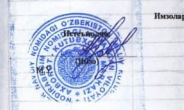

*<u><b>DERMO MATLANANO*</u> **WERTHOLOGICAL ALEXAND** 

## $\overline{14}$ Компенсация курилмаларининг ишлаш режими

### 1. Компенсация курилмаларининг белгиланган кузнати

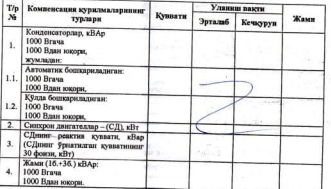

H3OX: asmopowanda ancu стандуются тубликаризмые выдату эмас-

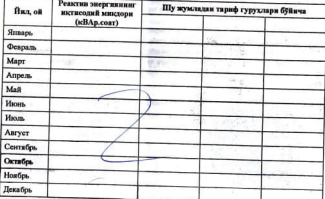

2. Реактив энергиянных иктиерлий макевора

Реактив энергияциих хар бив хисобот даври учун истисолий киймати ушбу. Шартномада курсатилган на Урнатилган тартибда аникланалиган кувдат коэффициентновит оптимал миклоом хисобга одиниб, ушбу давр учун актив энергизнинг шартномадаги миклопило келиб пикуац усста пикультата

Хисобот давриннит якуни б9йнча реактив энергия иктисолий кийматинног амаллаги MHKROON NCTCLASSE EXERCITELY SETTIE SHOWTHS BE EXERCT EVARAGEMENT ENTERTAINMENT микломелам колиб пикули усслед вниманием

Тарифга устама кушилган киймат солиги хисобга олинмаган холла фаол энергизиниг амаллаги татифи бўйнча

5% - реактив энергиндан иктикодий киймат доирасида фойдаланилланда. бу амалла истемнол килинган актив энергия на кундат коэффициентинниг шартномалий миклорилан келиб чиккая холла анихлополи-

10% - веактив эневтиндан иктиеодий киймат миклоридан ортик фойдаланилганда. бу амалда истермол килинган актив энергия за купаат коэффициентинные пратномалый микдоридан келиб чиккан холда аникланади:

Реактив энергия компенсацияси учун эдекто энергияси тарифига устамалар жарныл санкники хисобланыйди ва электр тазминоти шартномасига всосан ундивидали.

Реактив энергия Фрин етардича тФддирыдмаслиги хисобита куляат коэффициентинного порматив киймати Истермолум томонилан куллаб-куклатланмаслити анцилентация успулий здекто тармокания корхозным томомилим мумчи условительно белгизования терезбор ветно электо экспгия Фродиции кийматининг техник-иктисодий хисоб-китоблари амалга ощирилади, шунингдек, куаант коэффициенти курсаткичдары балгылантан норматиалытта нисбатан пасайтирилгандиги учун Истермодчилирдин кошилчи маблаглар университе

Бунда хисоб-китоблар ва кушимча маблагии ундириш хисоб-китоб даврида Шартномада кўрсатидганнга нисбатан Истермодчи томонилан куанат кохффициентизант ascamary. and the property пасайтивнига . 893 **Cherauseu Terraruna** "Узэнергоинспекцияси"нинг тасдиклови будганда амалга оширилади.

Тариф чегиомалар истермолчи ягона электр тизими тармогида электр тармогикинг катта юкламали созтларила реактив энергия хосил килганда ва электр тармогичног киник **ЮКЛЕМАЛИ ССЕТЛЕРНИЯ ЭНСТИИ ТИЗНАИ ТЕЛМОГИЛЯН ПЛАСТИЯ ЭНГЛУГИЯ ИСТОВАЛОТ КИЛИШТАНИ** агар Истеъмолчининг бундай режимида ишлаш зарурати Шартномада курсатилган булса, **MARINA STRANGE** 

Чегирма кушилтан киймат солиги хисобга олинмаган холпа актив менене учун амаллаги тарифинит 15% миклопила белгиланали

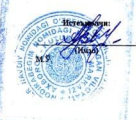

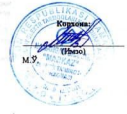

#### электр талминоти шарткамасига 7-илова

### **Wallace** Авариявий ва технологик бронин аннидами буйнча **ДАЛОЛАТНОМА**

16

#### Истермодчиние

иштирокида тузилли.

Ягона электр энергетикаси тизинида узок муддатли ёки киска муддатли кувват тапожлиги юзага келганда Истеъмолчи куйндагиларон бажариши керак:

1. Ускуна юкламасици технологих брон даражасигача пасайтириш:

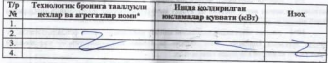

Жамя:  $xRx$ 

«а) Барча цехлар ва агрегатлар зудише билан ўчирилади. Учирилишы яроксиз махсунот шилаб чидарилинин, ускунавшиг булилинин, портлан, багин, захарланини ва бонара бахтсил ходисаларга олиб келуечи цехлар ва агреготлар бундан мустасно. б) Технологик бронга шулингдек овария бронига тааллукти цехвар ва агрегатлар хам

киради (2-бандга қаранг.)

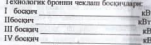

ўтганидан койни цехлар ва агрегатлар авария брони даражаснича узнб куйилади.

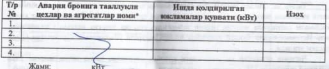

\*а) Учиркевни сув тампонии, авора воситалари интинее тухтанные, иситин тоиминине музгаб комминга отб коричи цехлор во огрегатиор, хамда кронквани британизари юклайнин оснанда колдинизади

б) Енгикоа харини захиро насослар ва бошка ёвгинга харина агрегатныр авария бронига supuation (yudy arpezamaq), sopymmea sapat, onounday Kopiona banan sekuwasan sanda рукхатеа киритиани мужане).

Имполар: Heres

## ИЛОВА

## 2022 йил " ... январьдаги №15600395/1 ШАРТНОМАга 2022 йил учун

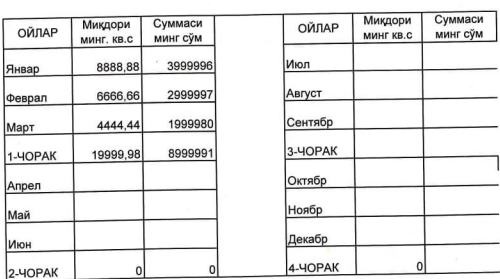

### ЭЛЕКТР ЭНЕРГИЯ

(хизмат тури)

ЙИЛЛИК

8999991 19999.98  $\overline{\sim}$ MA UN

Хизмат кўрсатувчи (мухр, имзо)

 $\overline{\mathbf{a}^2}$ 

дексация